# **Indesign Cs4 Scripting Guide**

[EPUB] Indesign Cs4 Scripting Guide [PDF] [EPUB]. Book file PDF easily for everyone and every device. You can download and read online Indesign Cs4 Scripting Guide file PDF Book only if you are registered here. And also You can download or read online all Book PDF file that related with indesign cs4 scripting guide book. Happy reading Indesign Cs4 Scripting Guide Book everyone. Download file Free Book PDF Indesign Cs4 Scripting Guide at Complete PDF Library. This Book have some digital formats such us : paperbook, ebook, kindle, epub, and another formats. Here is The Complete PDF Book Library. It's free to register here to get Book file PDF Indesign Cs4 Scripting Guide.

#### **InDesign JavaScript Reference Guide jongware com**

December 16th, 2018 - InDesign JavaScript Reference Guide Scripting is one of the most powerful features in InDesign It can save lots of time almost anything you can do with the user

#### **Adobe InDesign Learn amp Support**

December 13th, 2018 - Get started with Adobe InDesign Find tutorials the user guide answers to common questions and help from the community forum

#### **Buy Adobe InDesign CC Desktop publishing software and**

December 15th, 2018 - Create and publish printed books brochures digital magazines iPad apps and interactive online documents with Adobe InDesign CC

# **Lynda Online Courses Classes Training Tutorials**

December 15th, 2018 - Learn software creative and business skills to achieve your personal and professional goals Join today to get access to thousands of courses

#### **Adobe Creative Suite Wikipedia**

December 13th, 2018 - Adobe Creative Suite 4 CS4 was announced on September 23 2008 and officially released on October 15 2008 All applications in CS4 featured the same user interface

# Phinney on Fonts  $\hat{A}$ <sup>*w*</sup> World Ready Composer in Adobe CS4

December 15th, 2018 - This is a guide to options and tools for laying out global text in the CS4 versions of InDesign Photoshop and Illustrator None of them are obvious or documented in

#### **ExtendScript Toolkit Archives adobe com**

December 16th, 2018 - Creativity amp Design Creative Cloud plans What is Creative Cloud Creative apps and services for everyone Photographers Lightroom Photoshop and

#### **InDesign Online Courses Classes Training Tutorials on**

December 15th, 2018 - Learn how to use InDesign from beginner basics to advanced techniques with hundreds of online video tutorials taught by industry experts

## Illustrator MenA<sup>1</sup>/<sub>4</sub> Acebersetzung Vektorgarten

December 14th, 2018 - Illustrator Men $\tilde{A}$ ¼ Übersetzung Während man die meisten englischen Tutorien gut lesen kann ist es doch häufig trotzdem schwierig sie nachzuvollziehen da die

#### **InDesign CS5 Automation Using XML amp JavaScript Grant**

December 10th, 2018 - InDesign CS5 Automation Using XML amp JavaScript Grant Gamble on Amazon com FREE shipping on qualifying offers InDesign is now regarded as the industry standard

#### **Adobe Photoshop Learn amp Support**

June 5th, 2018 - Get started with Adobe Photoshop Find tutorials the user guide answers to common questions and help from the community forum

#### Bennasnake Woodabitcha â€<sup>w</sup> Claudia McCue

December 8th, 2018 - Maybe Iâ $\epsilon$ <sup>m</sup>m just resistant to change But I donâ $\epsilon$ <sup>m</sup>t care for the new drag amp zoom feature in Photoshop CS5 I believe Nature intended for you to drag a zoom marquee to

#### **How do I flip individual characters in a text f Adobe**

December 13th, 2018 - Introspectivity  $\hat{a} \in \mathbb{N}$  hmm the title of this thread is a bit misleading don t you think How do I flip individual characters You cannot do that in InDesign other

#### **Adobe Flash Wikipedia**

December 13th, 2018 - Adobe Flash is a deprecated multimedia software platform used for production of animations rich Internet applications desktop applications mobile applications

# photoshop8 0ä, <è½⁄å…•è<sup>1</sup>ä, -æ-‡ç‰^ photoshop8 0ç ^è§£ç‰^ä, <è½⁄  $\tilde{e}^{\text{TM}}$ , 安装æ•™ç" < 多多è½ ä»¶c«™

December 13th, 2018 - photoshop8 0ä, -æ-‡ç‰^æ~¯ç>®å‰•ä, -å>½ç"¨æ^·ä½¿ç"¨æœ€å¤šã€•最绕å..., çš"ä, €æ¬¾å>¾åf•处ç •†è½¯ä»¶ï¼Œè¯¥è½¯ä»¶èƒ½å¤Ÿé€,ç″¨äºŽæ'"å½±å ^〕ä "ä šè®¾è®¡å ^〕Webä "ä š  $\ddot{a}$   $\circ$   $\circ$   $\dot{a}$   $\circ$ 

#### **Whatâ€**<sup>™</sup>s the Difference Between Adobe CC Creative Cloud vs

- The new Adobe CC release is out  $\hat{a}\in$ " What are the important differences in Creative Cloud compared to CS6 What s new updated and improved

# photoshop 8 0ä<sub>,</sub>-æ-‡ç‰^å…•è<sup>1</sup>ä,<è1% photoshop8 0ç ^è§£ç‰^win7 win10ä,<è1% é™<sub>"</sub>底å^-å•· è½<sup>-</sup>ä»¶å-¦å ,

December 15th, 2018 -  $\tilde{e}^{-\lambda}$ andobe

photoshopç>, ä¿ ¡å¤§å®¶éf½æœ‰ä, €å®šçš"了解,å®fçš"简秺ä, ºps,æ~-ä, €æ¬¾ å>¾åf•ç¼-è¾`处畆软ä»¶ã€,å®fæ<¥æœ‰å>¾åf•ç¼-è¾`〕å>¾åf•å•^æ^•〕æ ¡è‰ºè°  $f$ è‰ $^2$ 

**Courses in Computers and Technology UniversalClass**

December 15th, 2018 - Universal Class is your one stop learning center for all your computer training needs

#### **CS2 Photoshop 9 Tutorials Free Adobe Photoshop Tutorials**

December 16th, 2018 - A collection of inks to Photoshop CS2 tutorials

# **105 Incredible Adobe Illustrator Tutorials Illustrator**

December 15th, 2018 - 105 Incredible Adobe Illustrator Tutorials If you re looking to develop your Illustrator skills here are 105 Incredible Adobe Illustrator Tutorials for you

## **Total Training Solutions Location Other**

December 13th, 2018 - This official Microsoft course combines five days of instructor led training with additional e Learning content to provide students with the knowledge and skills that

#### **PC FAQ Uebersicht**

December 14th, 2018 - Die PC FAQ enthã¤lt Antworten zu vielen Fragen rund um den PC sowie ErklĤrungen der hĤufigsten Computerbegriffe und ein WĶrterbuch

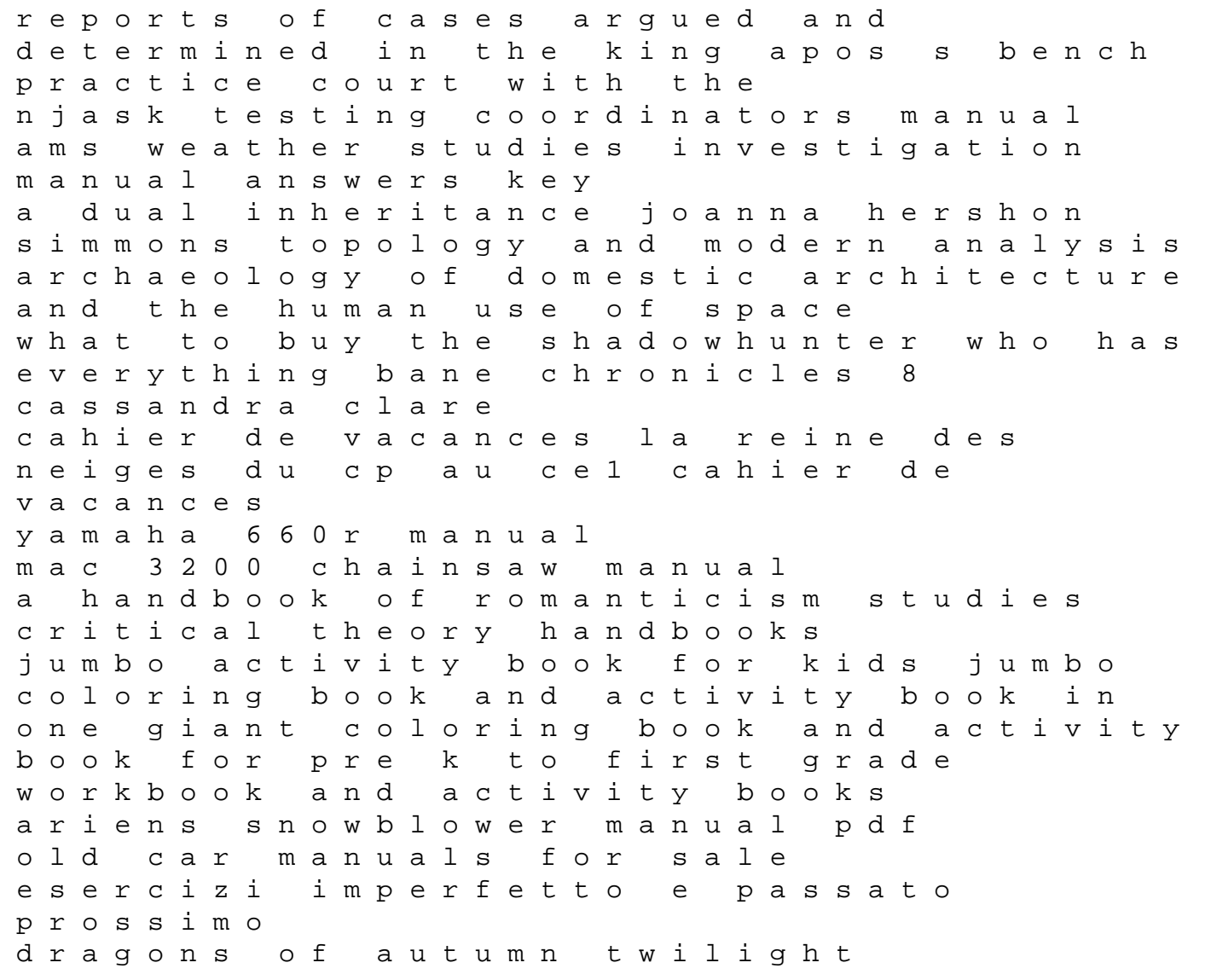

dragonlance chronicles 1 margaret weis gsat past papers examination paper ancient north east india pragjyotisha a pan india perspective up to seventh century ad 1st editi management information systems laudon 14th edition pdf sin tropez